## Application Emulators and Interaction with Simulators

Tahsin M. Kurc

Computer Science Department, University of Maryland, College Park, MD

# Application Emulators

Exhibits computational and access patterns that resemble patterns observed in the real application Provides a parameterized model of the application A simplified version A suite of programs

## Why do we need application emulators?

- Trace from actual run
	- It is obtained for a single instance of application and machine configuration
	- It is static, it cannot reflect dynamic nature of application
- Running full application on simulator
	- It complicates the task of simulator unnecessarily
	- Execution of real application requires real data
	- Scaling real application for large scale machines may not be possible
- Application emulator
	- It is parameterized, not specific to a single instance of application/machine configuration.
	- It is a program, it can model dynamic nature of application.
	- Level of abstraction can be controlled, it simplifies task of simulator
	- It does not require real data, can be scaled for large machines

## Data-intensive Scientific Applications Suite

#### Titan

- Satellite data processing
- peer-to-peer

### Pathfinder

- Satellite data processing
- client-server (separate IO and Compute nodes)

### Virtual Microscope

- Microscope image database server
- data server (multiple simultaneous queries), peer-to-peer

## Titan: Input Data Structure

#### Satellite Data

- Satellite orbits earth in polar orbit
- Each element (IFOV) is associated with a position (in longitudelatitude) and time of recording
- Input data is partitioned into data-blocks
	- Unit of I/O and communication is a data-block
	- Each block contains same number of input elements
	- Spatial extent of each block varies
	- More overlapping blocks near poles
- Data is distributed across disks for I/O parallelism
	- Minimax algorithm (Moon et al. 1996) for declustering

# Remotely Sensed Data

NOAA Tiros-N w/ AVHRR sensor

#### AVHRR Level 1 Data

• As the TIROS-N satellite orbits, the **Advanced Very High Resolution Radiometer (A** sensor scans perpendicular to the satellite's track • At regular intervals along a scan line measurements are gathered to form an *instantaneous field of view* (IFOV).

• Scan lines are aggregated into Level 1 data set

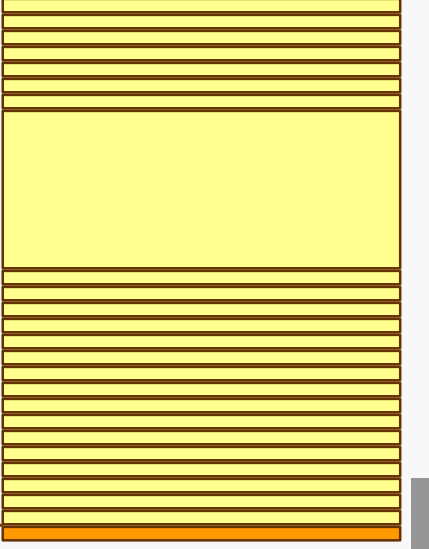

A single file of *Glob Coverage* (GAC) d represents:

- ~one full earth orbit.
- $\cdot$  ~110 minutes.
- ~40 megabytes.
- $\cdot$  ~15,000 scan lines.

One scan line is 409

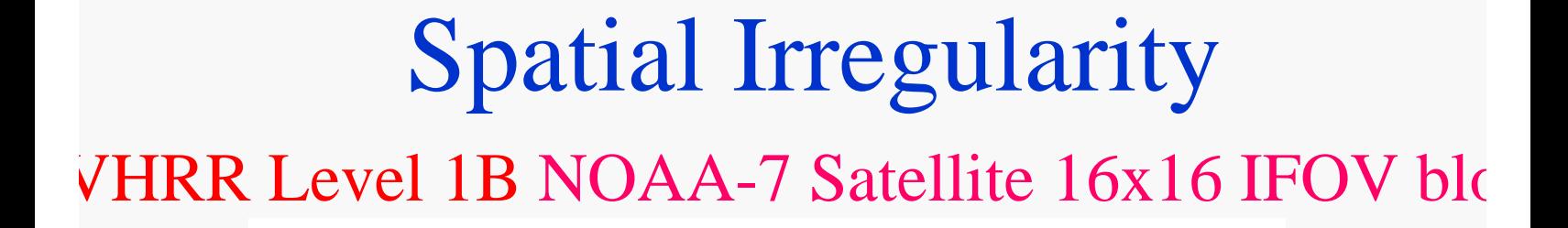

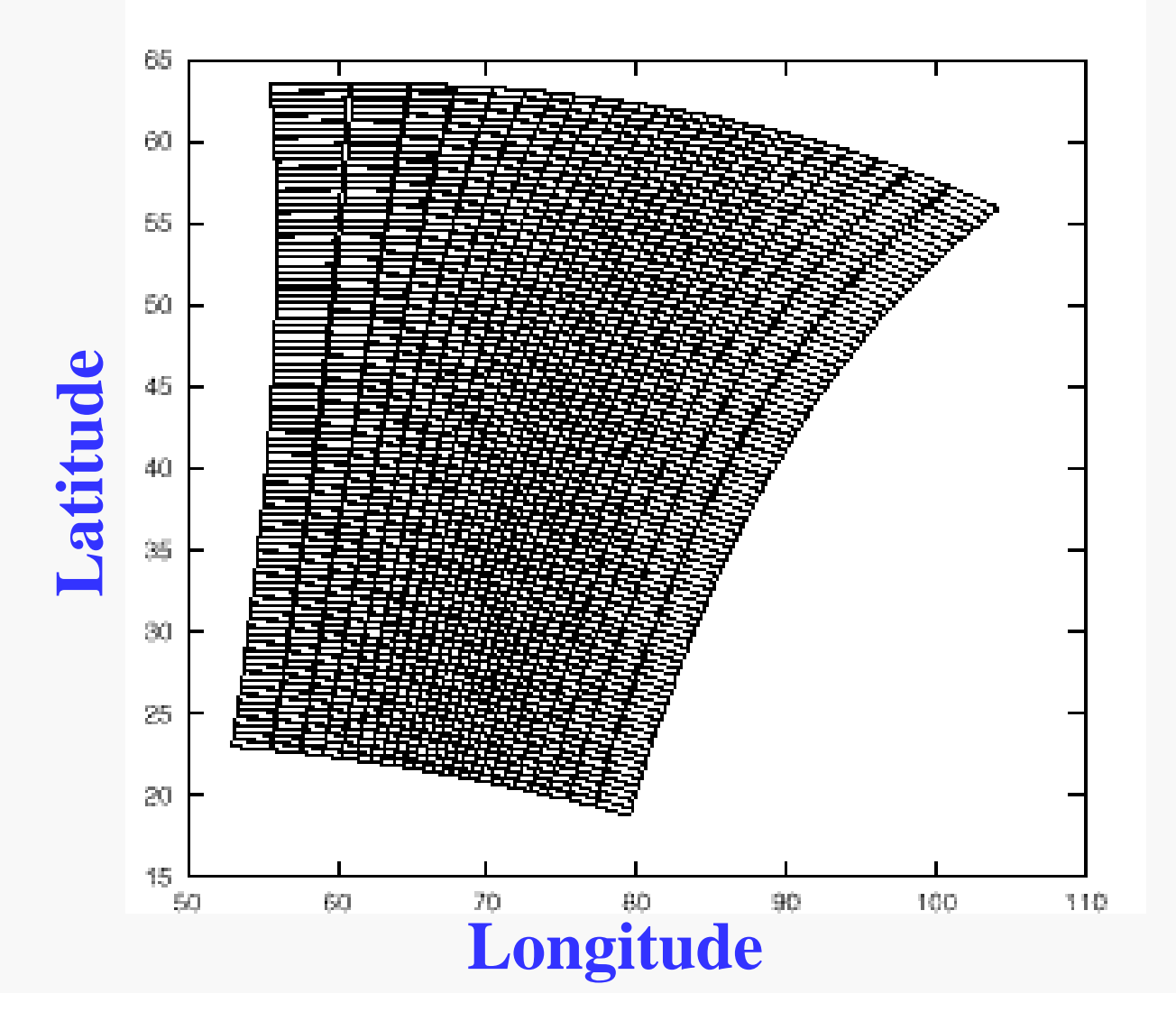

## Titan: Output Data Structure

2D image

Partitioned into equal size rectangles among processors

Each processor is responsible for processing of blocks that map onto its region

## Titan: Processing Loop

#### While (**not done**) do

 Issue reads Issue receives Poll reads if (some reads completed) then Map data-block to output data if (mapped to other processors) Issue sends to those processors if (mapped to myself) Enqueue for processing Poll receives if (data-block received)

 Enqueue for processing Poll sends Process a data-block end while

#### **not done** when there are

- \* reads yet to be issued
- \* pending reads
- \* receives yet to be issued
- \* pending receives
- \* pending sends
- \* blocks yet to be process

# Processing Loop

\* All communication and IO are non-blocking operations \* There are dependencies between operations on a data-block

Life cycle of a data-block

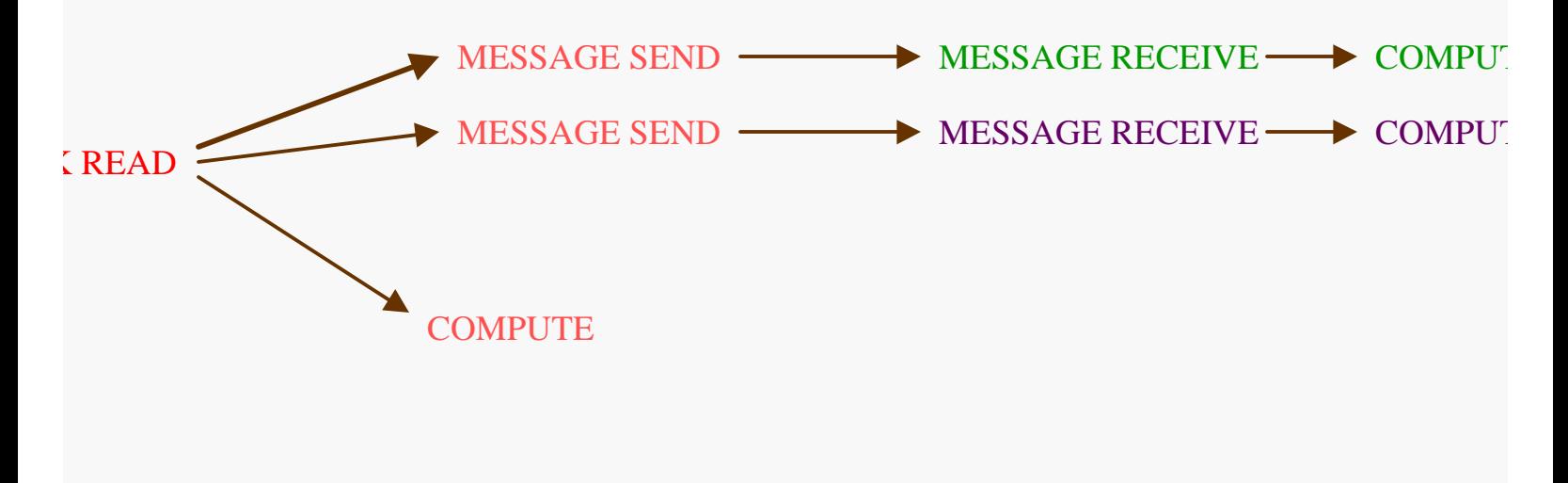

#### Input Data Structure

– I/O, Communication, Computation patterns

Output Data Structure (Work load partitioning)

– Communication, Computation patterns

#### Processing Loop

– I/O, Communication, Computation patterns

#### Description of the machine

- number of processors and disks
- machine description file (for Petasim)

#### Input Data Structure

- Controlled generation of data-blocks using functions
- Parameterized generation of blocks
	- number of blocks
	- size of a block
- Simple block-cyclic distribution of blocks to disks

### Generation of Input data-blocks

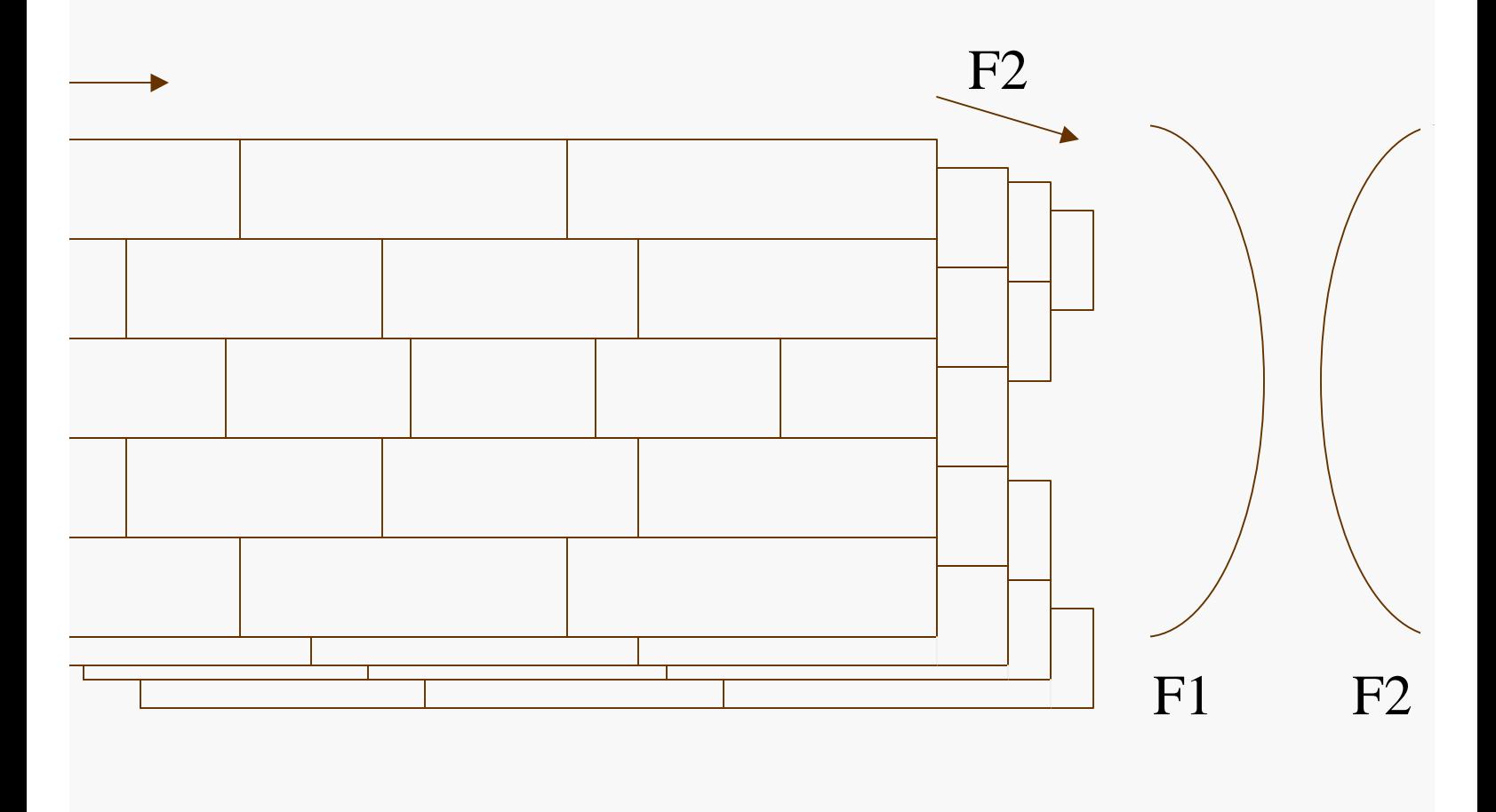

#### • Output Data Structure

- Represented by a 2D rectangle
- Parameterized 2D processor mesh
	- number of processors in x and y dimensions

#### Processing Loop

- Retain non-blocking nature of operations
- Retain dependencies between operations on a block
- Parameterization of some operations
	- number of maximum pending reads, receives
	- number of blocks processed per iteration of loop
- Each block is assumed to take the same amount of time
	- computation time of a block can be changed

### Comparison of Real Application and Emulator

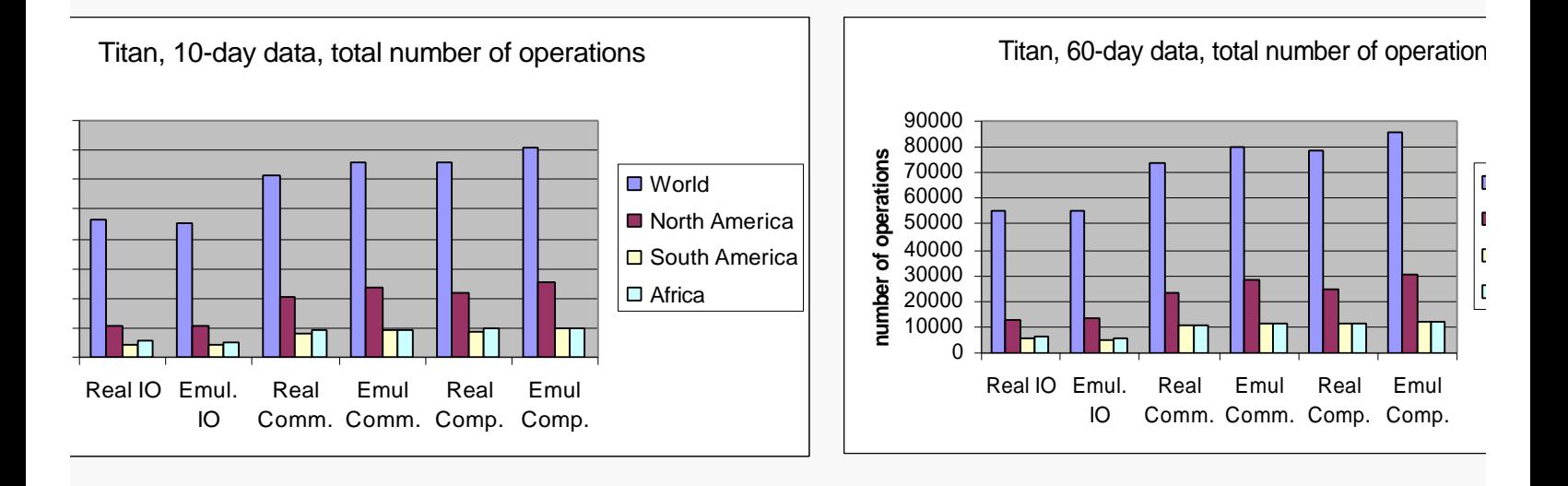

### Comparison of Real Application and Emulator

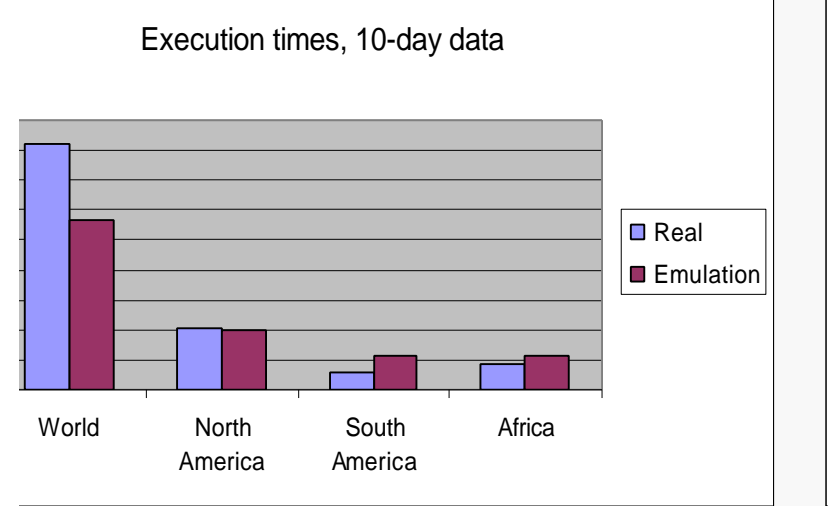

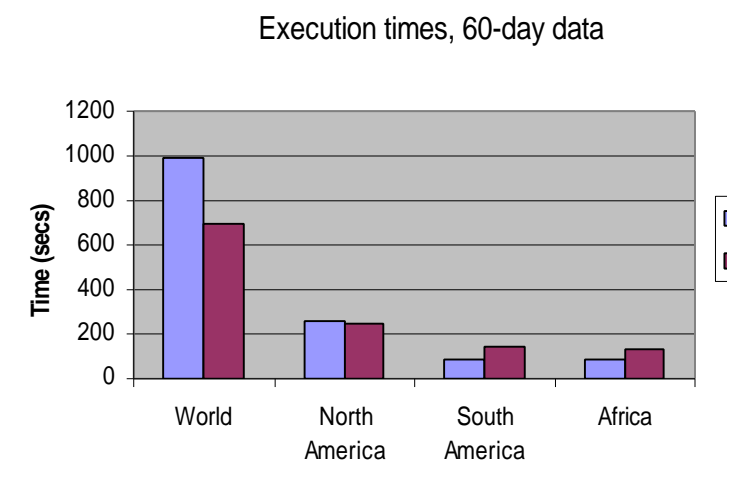

### • Tightly-coupled Simulation

- Similar to running on real machine
	- a thread is created for each application emulator process
	- emulator performs calls to simulator API for
		- **initiating I/O, communication, and computation operations (events)**
		- **checking their completion**
- Simulator schedules emulator threads to ensure correct logical order of operations
- Emulator and simulator interacts for each event (e.g., disk read request)
- Emulator keeps track of dependencies between operations

#### Tightly-coupled simulation is not suitable for simulating large scal machines

Number of emulator threads increases with increasing number of processors

– Scheduling these threads becomes very costly

Message and I/O tables for outstanding non-blocking operations become very large

- Need for large memory to store these tables
- Very costly to manage these tables

Each emulator thread has to keep track of non-blocking operations

- Needs its local data structures (tables) for these operations
- Replicates the work of simulator.

### Loosely-coupled Simulation

- Idea: Embed application processing loop into simulator
	- Dependency information of processing loop is embedded in the simulator
- Emulator and simulator interacts in distinct phases called "epochs"
	- Emulator sends a set of events (for a set of blocks) to the simulator
	- Simulator processes these events
	- Simulator asks for another set of events from emulator
- One simulator thread and one emulator thread

### Interaction with Simulators (Modeling Dependencies: Work Flow Graphs)

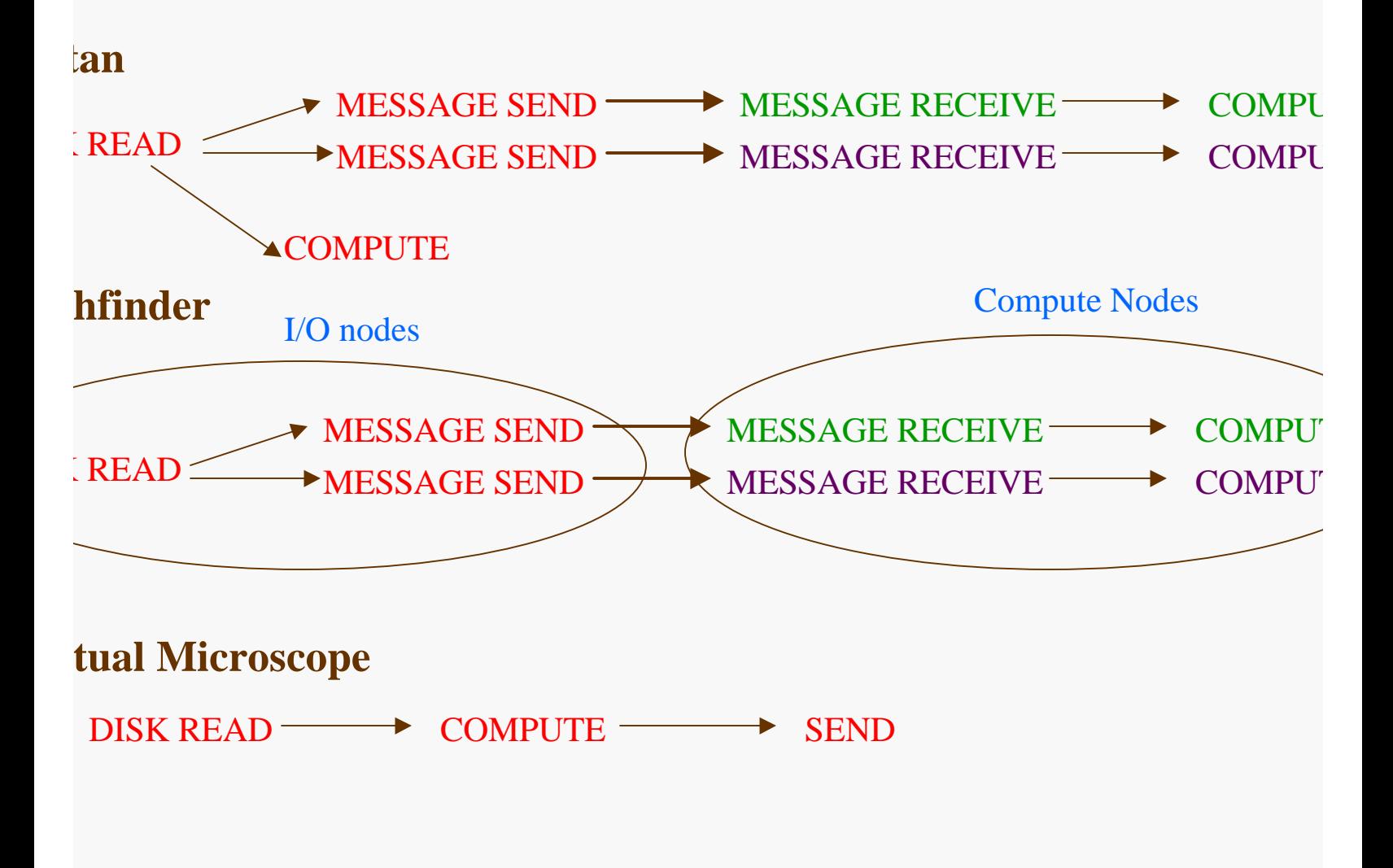

No dependencies between operations

- in sets in different epochs
- on different data-blocks

For each block in a set for each processor, emulator passes to simulator

- disk id
	- indicates a read operation from that disk
- length of the block
	- used to estimate I/O and communication time
- list of consumers
	- indicates communication (sends and receives)
- computation time of the block

### Comparison of Simulation Models

### Accuracy comparison of Tightly-Couple Simulation (TC-SIM) and Loosely-Coupled Simulation (LC-SIM)

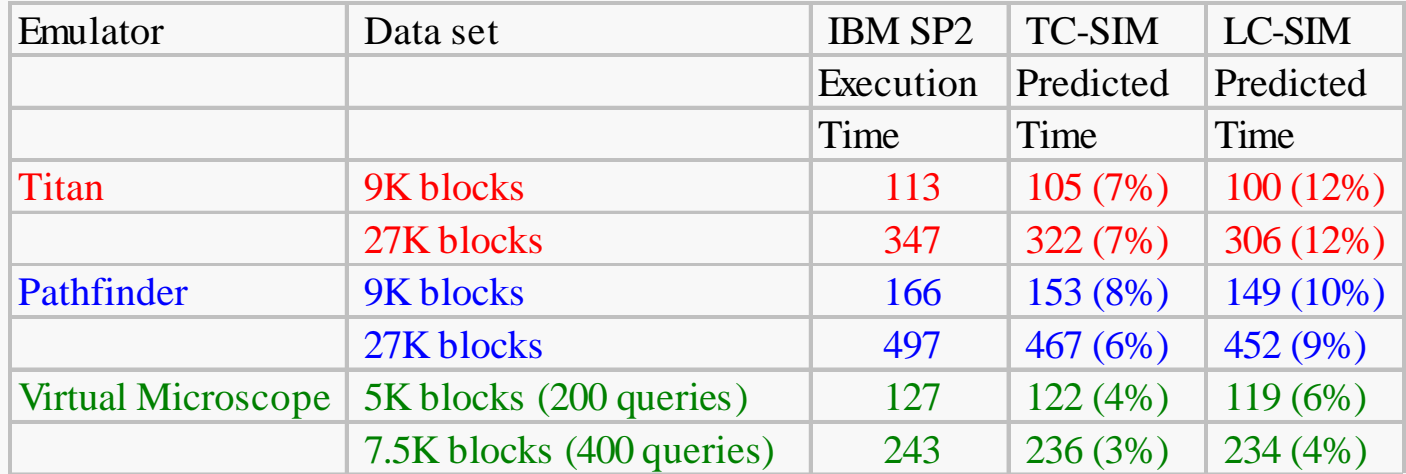

#### Comparison of Simulation Models

#### Predicted execution time and simulation time for TC-SIM and LC-SIM All results are in seconds for Maryland IBM SP2

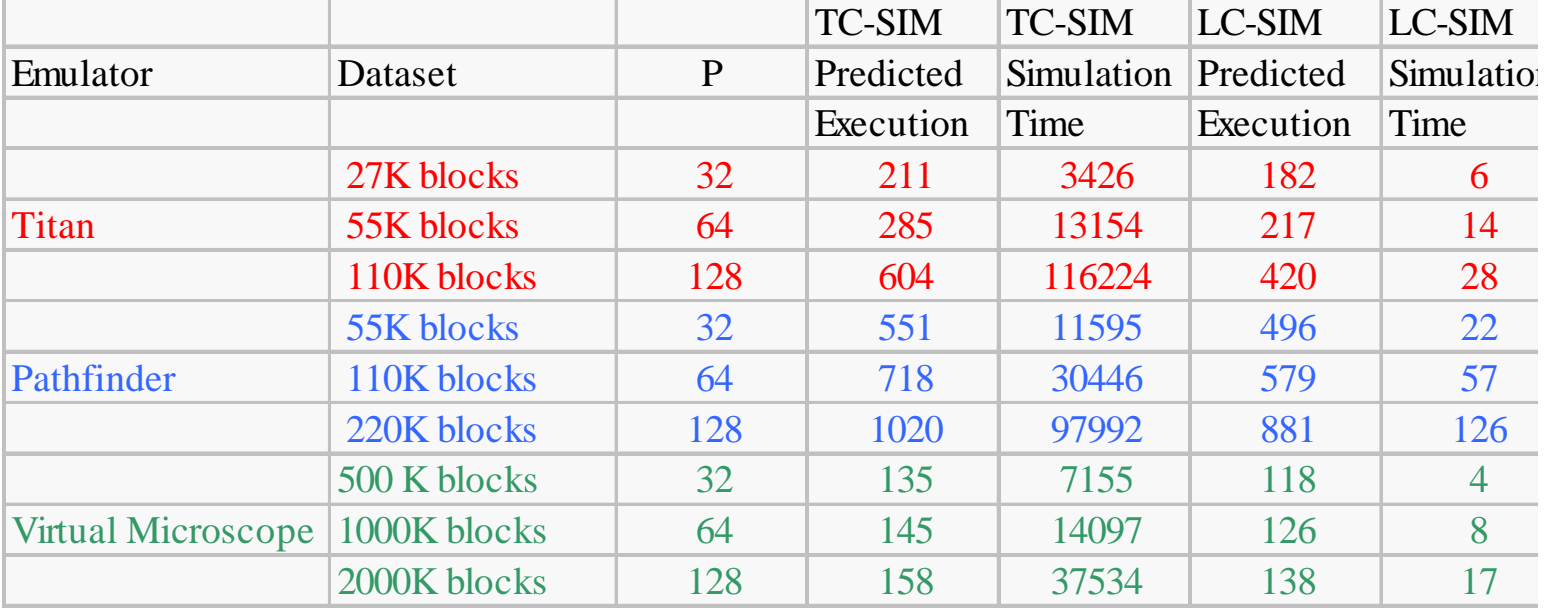

### **Conclusions**

### Emulators for Data-intensive scientific applications

- Simple and parameterized model of applications
- Enables performance prediction studies on large scale machines

### Loosely-coupled simulation

– Enables the simulation of large scale machines